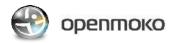

| Case Title: Om2008.12-2 E illume_Launcher Testing |                                                                         |  |
|---------------------------------------------------|-------------------------------------------------------------------------|--|
| Hardware : GTA02v5                                |                                                                         |  |
|                                                   | Kernel : testing-om-gta02-20081202.ulmage.bin                           |  |
| Software                                          | Root file system : openmoko-testing-om-gta02.rootfs.jffs2 (2008.Dec.02) |  |
| Test Scope : To test Launcher Functionality       |                                                                         |  |
| Test Duration : 2 hours                           |                                                                         |  |
| Test Environment : Device, FIC GTA02 Battery      |                                                                         |  |
| Tested By : Sushama Kailash                       |                                                                         |  |
| Tested Date: 05-Dec-2008                          |                                                                         |  |
|                                                   |                                                                         |  |

| Case ID | Cases                                | Result         | Remark (Ticket No.) |
|---------|--------------------------------------|----------------|---------------------|
| 1       | Access to Application                |                |                     |
| 1.1     | Launch Installer                     | Not Applicable |                     |
| 1.2     | Launch Contacts                      | Passed         |                     |
| 1.3     | Launch Dialer                        | Passed         |                     |
| 1.4     | Launch Setting                       | Passed         |                     |
| 1.5     | Launch Messages                      | Passed         |                     |
| 1.6     | Launch Location                      | Passed         |                     |
| 1.7     | Add an application to Top Bar list   | Passed         |                     |
| 1.8     | Switch between running applications  | Passed         |                     |
| 1.90    | Remove application from Top Bar list | Passed         |                     |

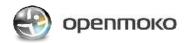

| Coop Title .                                 | Ore2000 12.2 Otopic Dislor Testing Donort                               |  |
|----------------------------------------------|-------------------------------------------------------------------------|--|
| case fille :                                 | Case Title : Om2008.12-2 Qtopia_Dialer Testing Report                   |  |
| Hardware : GTA02v5                           |                                                                         |  |
| Software                                     | Kernel : testing-om-gta02-20081202.ulmage.bin                           |  |
| Sonware                                      | Root file system : openmoko-testing-om-gta02.rootfs.jffs2 (2008.Dec.02) |  |
| Test Scope : To test Dialer Functionality    |                                                                         |  |
| Test Duration: 1.5days                       |                                                                         |  |
| Test Environment : Device, FIC GTA02 Battery |                                                                         |  |
| Tested By : Sushama Kailash                  |                                                                         |  |
| Tested Date                                  | Tested Date: 03-Dec-2008                                                |  |

| Case ID    | Cases                                                                  | Result | Remark (Ticket No.)                                          |
|------------|------------------------------------------------------------------------|--------|--------------------------------------------------------------|
| 1          | Dialer                                                                 |        |                                                              |
| 1.1        | Dialer screen                                                          |        |                                                              |
| 1.1.1      | Access the Dialer                                                      | Passed |                                                              |
| 1.1.2      | Cancel the Dialer screen                                               | Passed |                                                              |
| 1.1.3      | Input the Number (0-9) on Dialer screen                                | Passed |                                                              |
| 1.1.4      | Input * +, short press # key on Dialer Screen                          | Passed |                                                              |
| 1.1.5      | Input the longest number with symbol " * , + , P , # , W " and Dial it | Failed | #1832-2008.8 cannot dial *123                                |
| 1.1.6      | Delete the Number and symbol                                           | Passed |                                                              |
| 1.1.7      | check the contact icon                                                 | Passed |                                                              |
| 1.1.8      | check the SMS icon                                                     | Passed |                                                              |
| 1.1.9      | check the Call history icon                                            | Passed |                                                              |
| 1.1.10     | Save to contact from Option                                            | Passed |                                                              |
| 1. 2       | Outgoing call                                                          |        |                                                              |
| 1.2.1      | Check the Dialing screen                                               | Passed |                                                              |
| 1.2.2      | Dialing to unknown number                                              | Passed |                                                              |
| 1.2.3      | Dialing to Number which is stored in contacts                          | Passed |                                                              |
| 1.2.4      | Input the longest number and Dial it                                   | Passed |                                                              |
| 1.2.4      | Dialing Through Contacts                                               | Passed |                                                              |
| 1.2.6      | Dialing through Call History                                           | Failed | #2140-Should use different volumes for ringtone and receiver |
| 1.2.7      | Dialing through Call History which number is Restrict                  | Passed |                                                              |
| 1.2.7      | Check Option menu while outgoing calls                                 | Passed |                                                              |
| 1.2.8      |                                                                        | Passed |                                                              |
| 1.2.9      | Dialing Through Speaker                                                | Fasseu |                                                              |
|            | Incoming a call                                                        | Depend |                                                              |
| 1.3.1      | Incoming a call on Home screen                                         | Passed |                                                              |
| 1.3.2      | Incoming a call on the Location screen                                 | Passed |                                                              |
| 1.3.3      | Incoming a call on the Game screen                                     | Passed |                                                              |
| 1.3.4      | Incoming a call on the Setting screen                                  | Passed |                                                              |
| 1.3.5      | Incoming a call on the Contact screen                                  | Passed |                                                              |
| 1.3.6      | Incoming a call on the Dialer screen                                   | Passed |                                                              |
| 1.3.7      | Incoming a call on the Messages screen                                 | Passed |                                                              |
| 1.3.8      | Incoming a the call which is Restrict number                           | Passed |                                                              |
| 1.3.9      | Incoming a call then Send busy the call                                | Failed | #2122-Send Busy icon displayed when making out going calls   |
| 1.3.10     | Incoming a call then show keypad                                       | Passed |                                                              |
| 1.3.11     | Check Option menu while incoming calls                                 | Passed |                                                              |
| 2<br>2.1   | Call Active Check the call active screen                               | Dassad |                                                              |
|            |                                                                        | Passed |                                                              |
| 2.2        | Answer the phone End the call by End icon                              | Passed |                                                              |
| 2.3        |                                                                        | Passed |                                                              |
| 2.4<br>2.5 | Try to Dialing when no Signal                                          | Passed |                                                              |
|            | Received Message During Call activity                                  | Passed |                                                              |
| 2.6        | Disconnected call During call activity (Call out)                      | Passed |                                                              |
| 2.7        | Disconnected call During call activity (Call in)                       | Passed |                                                              |
| 2.9        | Call Options                                                           | Depert |                                                              |
| 2.9.1      | Check the Option menu during call activate                             | Passed |                                                              |
| 2.9.2      | End the call by Option                                                 | Passed |                                                              |
| 2.9.3      | Talk through with speaker During Call activity                         | Passed |                                                              |
| 2.9.4      | Check Option During Call activity through speaker                      | Passed |                                                              |
| 2.9.5      | Check the Hold/Resume function from option during call activity        | Passed |                                                              |
| 2.9.6      | Check the Hold/Resume function from Main screen during call activity   | Passed |                                                              |
| 2.9.7      | Show Keypad during call active                                         | Passed |                                                              |
| 2.9.8      | Hide Keypad on Show Keypad screen during call active                   | Passed |                                                              |
| 2.9.9      | input the number on Show Keypad screen during call active              | Failed | #2122-Send Busy icon displayed when making out going calls   |

| 2 0 10  | Otonia Dialer                                                                                                    |                |                                                            |
|---------|----------------------------------------------------------------------------------------------------|----------------|------------------------------------------------------------|
| 2 .9.10 | Delete the Number on Show Keypad screen during call active                                                                             | Failed         | #2122-Send Busy icon displayed when making out going calls |
| 2.10    | Third party Call active                                                                                                    |                |                                                            |
| 2.10.1  | Incoming a call during call activity                                                                                                   | Not Applicable |                                                            |
| 2.10.2  | Answer the Third party call during call activity                                                                                       | Not Applicable |                                                            |
| 2.10.3  | Third Party call disconnecting before answer                                                                                           | Not Applicable |                                                            |
| 2.10.4  | Send Busy to the third party incoming a call during talking                                                                            | Not Applicable |                                                            |
| 2.10.5  | End the third party call from main screen                                                                                              | Not Applicable |                                                            |
| 2.10.6  | Hold the third party call from main screen                                                                                             | Not Applicable |                                                            |
| 2.10.7  | Show Keypad /Hide keypad from main screen                                                                                              | Not Applicable |                                                            |
| 2.11    | Third Party call Options                                                                                                    |                |                                                            |
| 2.11.1  | Check the Option during Third party call                                                                                               | Not Applicable |                                                            |
| 2.11.2  | End the Call from option                                                                                                    | Not Applicable |                                                            |
| 2.11.3  | End All Calls from option                                                                                                    | Not Applicable |                                                            |
| 2.11.4  | Swap Call from option                                                                                                    | Not Applicable |                                                            |
| 2.11.5  | Join call from option                                                                                                    | Not Applicable |                                                            |
| 2.11.6  | Split call from option                                                                                                    | Not Applicable |                                                            |
| 2.11.7  | Transfer Call from option                                                                                                    | Not Applicable |                                                            |
| 2.11.8  | Speaker phone from option                                                                                                    | Not Applicable |                                                            |
| 2.11.9  | Handset from option                                                                                                    | Not Applicable |                                                            |
| 3       | Call History                                                                                                    |                |                                                            |
| 3.1     | Check the call history menu                                                                                                    | Passed         |                                                            |
| 3.2     | Check the Options when there is no call history                                                                                        | Passed         |                                                            |
| 3.3     | All Calls                                                                                                    |                |                                                            |
| 3.3.1   | Check the All Calls list                                                                                                    | Passed         |                                                            |
| 3.3.2   | Focus on unknown number                                                                                                    |                |                                                            |
| 3.3.2.1 | Check the Call Detail when focus on unknown number                                                                                     | Passed         |                                                            |
| 3.3.2.2 | Save to Contacts from Options on detail screen when focus on unknown                                                                   | Passed         |                                                            |
| 3.3.2.3 | number<br>Delete call history on detail screen when focus on unknown number                                                            | Passed         |                                                            |
| 3.3.2.4 | Save to Contacts on Detail screen when focus on unknown number                                                                         | Passed         |                                                            |
| 3.3.2.5 | Related Calls when focus on unknown number                                                                                             | Passed         |                                                            |
| 3.3.2.6 | Clear when focus on unknown number                                                                                                    | Passed         |                                                            |
| 3.3.2.7 |                                                                                                    | Passed         |                                                            |
|         | Clear no items history when focus on unknown number                                                                                    |                |                                                            |
| 3.3.2.8 | Delete Missed call(Dialed,incoming calls) then check the All call list                                                                 | Passed         |                                                            |
| 3.3.2.9 | send message on detail screen when focus on unknown number                                                                             | Passed         |                                                            |
| 3.3.3   | Focus on Contacts number                                                                                                    |                |                                                            |
| 3.3.3.1 | Open contact on detail screen when focus on contacts number<br>Delete number from call history on detail screen when focus on contacts | Passed         |                                                            |
| 3.3.3.2 | number                                                                                                    | Passed         |                                                            |
| 3.3.3.3 | Open contact when focus on contacts number                                                                                             | Passed         |                                                            |
| 3.3.3.4 | Related Calls when focus on contacts number                                                                                            | Passed         |                                                            |
| 3.3.3.5 | Clear when focus on contacts number                                                                                                    | Passed         |                                                            |
| 3.3.3.6 | send message on detail screen when focus on contacts number                                                                            | Passed         |                                                            |
| 3.3.4   | Focus on Restrict Number                                                                                                    |                |                                                            |
| 3.3.4.1 | check the Detail Restrict number when Focus on Restrict Number                                                                         | Passed         |                                                            |
| 3.3.4.2 | check the Option when Focus on Restrict Number                                                                                         | Passed         |                                                            |
| 3.3.4.3 | Delete when Focus on Restrict Number                                                                                                   | Passed         |                                                            |
| 3.4     | Outgoing calls                                                                                                    |                |                                                            |
| 3.4.1   | Check the Outgoing call list                                                                                                    | Passed         |                                                            |
| 3.4.2   | Make a Outgoing call then check the history                                                                                            | Passed         |                                                            |
| 3.5     | Incoming calls                                                                                                    |                |                                                            |
| 3.5.1   | Check the incoming call list                                                                                                    | Passed         |                                                            |
| 3.5.2   | Receive a incoming call then check the history                                                                                         | Passed         |                                                            |
| 3.6     | Missed calls                                                                                                    |                |                                                            |
| 3.6.1   | Check the Missed call list                                                                                                    | Passed         |                                                            |
| 3.6.2   | Missed call in home screen                                                                                                    | Passed         |                                                            |
| 3.6.3   | call activity status                                                                                                    | Passed         |                                                            |
| 3.6.4   | check the Missed call list after received missed call                                                                                  | Passed         |                                                            |
| 3.0.4   | check the missed call list after received missed call                                                                                  | Passeu         |                                                            |

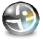

| Case Title : Om2008.12-2 Qtopia_Messages Testing |                                                                         |  |
|--------------------------------------------------|-------------------------------------------------------------------------|--|
| Hardware :                                       | Hardware : GTA02v5                                                      |  |
| C - #                                            | Kernel: testing-om-gta02-20081202.ulmage.bin                            |  |
| Software                                         | Root file system : openmoko-testing-om-gta02.rootfs.jffs2 (2008.Dec.02) |  |
| Test Scope : To test Messages Functionality      |                                                                         |  |
| Test Duration: 1.5days                           |                                                                         |  |
| Test Enviro                                      | Test Environment : Device, FIC GTA02 Battery, SIM Card                  |  |
| Tested By: Wendy                                 |                                                                         |  |
| Tested Date: 2008.Dec.08                         |                                                                         |  |

| Case ID       | Cases                                                                                  | Result      | Remark (Ticket Number)                                                                                                 |
|---------------|----------------------------------------------------------------------------------------|-------------|----------------------------------------------------------------------------------------------------|
| 1             | General                                                                                |             |                                                                                                    |
| 1.1           | Access Messages                                                                        | Passed      |                                                                                                    |
| 1.2           | Setting Date and Time as different formate, then check all of the folders time formate | Failed      | #1502 ([messages ] date format of displayed messages did not change after<br>changing the date format in the settings) |
| 1.3           | General Options                                                                        |             |                                                                                                    |
| 1.3.1         | Search for the message                                                                 | Passed      |                                                                                                    |
| 1.3.2         | Empty Trash                                                                            | Passed      |                                                                                                    |
| 1.3.3         | Set account for Email                                                                  | Postponed   |                                                                                                    |
| 2             | New message                                                                            | r cosponida |                                                                                                    |
| 2.1           | Cancel message editing                                                                 | Passed      |                                                                                                    |
| 2.2           | Send new message                                                                       | Passed      |                                                                                                    |
| 2.2           | Send new message via Contacts                                                          | Passed      |                                                                                                    |
| 2.3           |                                                                                        | Fasseu      | #1858 [E-illume] "Installer" appear instead of softmenu in contacts and                                                |
| 2.4           | Save in drafts                                                                         | Failed      | Messages                                                                                                    |
| 2.5           | Options                                                                                |             |                                                                                                    |
| 2.5.1         | Show SMS character limit                                                               | Passed      |                                                                                                    |
| 2.5.2         | Remove SMS character limit                                                             | Passed      |                                                                                                    |
| 2.5.3         | Insert template                                                                        | Failed      | #1858 [E-illume] "Installer" appear instead of softmenu in contacts and<br>Messages                                    |
| 2.5.4         | Add New Template text                                                                  | Passed      |                                                                                                    |
| 2.5.5         | Remove Template item                                                                   | Passed      |                                                                                                    |
| 2.5.6         | Reset to default for Template                                                          | Passed      |                                                                                                    |
| 2.5.7         | cancel                                                                                 | Passed      |                                                                                                    |
| 2.5.8         | Save in drafts                                                                         | Failed      | #1858 [E-illume] "Installer" appear instead of softmenu in contacts and Messages                                       |
| 3             | InBox                                                                                  |             |                                                                                                    |
| 3.1           | View all messages                                                                      | Passed      |                                                                                                    |
| 3.2           | Options                                                                                |             |                                                                                                    |
| 3.2.1         | Send new message                                                                       | Passed      |                                                                                                    |
| 3.2.2         | Move one message to Sent                                                               | Passed      |                                                                                                    |
| 3.2.3         | Move one message to Drafts                                                             | Passed      |                                                                                                    |
| 3.2.4         | Move one message to Trash                                                              | Passed      |                                                                                                    |
| 3.2.5         | Copy one message to Sent                                                               | Passed      |                                                                                                    |
| 3.2.6         | Copy one message to Drafts                                                             | Passed      |                                                                                                    |
| 3.2.7         | Copy one message to Trash                                                              | Passed      |                                                                                                    |
| 3.2.8         | Select all messages                                                                    | Passed      |                                                                                                    |
| 3.2.9         | Move all messages to Sent                                                              | Passed      |                                                                                                    |
| 3.2.10        | Move all messages to Drafts                                                            | Passed      |                                                                                                    |
| 3.2.10        | Move all messages to Trash                                                             | Passed      |                                                                                                    |
| 3.2.11        | Copy all messages to Sent                                                              | Passed      |                                                                                                    |
| 3.2.12        | Copy all messages to Drafts                                                            | Passed      |                                                                                                    |
| 3.2.13        | Copy all messages to Trash                                                             | Passed      |                                                                                                    |
| 3.2.14<br>3.3 | Message Detail screen                                                                  | r asseu     |                                                                                                    |
| 3.3.1         | View one message Detail                                                                | Passed      |                                                                                                    |
| 3.3.2         | Reply the message                                                                      | Failed      | #2154 [Qtopia]Unable to 'Reply All' from sent inbox                                                                    |
| 3.3.3         | Forward the message                                                                    | Passed      |                                                                                                    |
| 3.3.4         | Move one message to Trash                                                              | Passed      |                                                                                                    |
| 3.3.4         | Save the number to Contacts                                                            | Passed      |                                                                                                    |
| 3.3.5         |                                                                                        | Passed      |                                                                                                    |
| 3.3.0<br>4    | Show plain text for the message Sent                                                   | r asseu     |                                                                                                    |
| 4.1           | View all messages                                                                      | Passed      |                                                                                                    |
|               |                                                                                        | rasseu      |                                                                                                    |
| 4.2           | Options Send new message                                                               | Decod       |                                                                                                    |
| 4.2.1         | Send new message                                                                       | Passed      |                                                                                                    |
| 4.2.2         | Move one message to Inbox                                                              | Passed      |                                                                                                    |
| 4.2.3         | Move one message to Drafts                                                             | Passed      |                                                                                                    |
| 4.2.4         | Move one message to Trash                                                              | Passed      |                                                                                                    |

| 4.2.5                                                                                                    | Copy one message to Inbox                                                                                                    | Passed                                                                                                    |                                                                                                    |
|----------------------------------------------------------------------------------------------------|----------------------------------------------------------------------------------------------------|----------------------------------------------------------------------------------------------------|----------------------------------------------------------------------------------------------------|
| 4.2.6                                                                                                    | Copy one message to Drafts                                                                                                    | Passed                                                                                                    |                                                                                                    |
| 4.2.7                                                                                                    | Copy one message to Trash                                                                                                    | Passed                                                                                                    |                                                                                                    |
| 4.2.8                                                                                                    | Select all messages                                                                                                    | Passed                                                                                                    |                                                                                                    |
|                                                                                                    |                                                                                                    |                                                                                                    |                                                                                                    |
|                                                                                                    | Move all messages to Trash                                                                                                    | Passed                                                                                                    |                                                                                                    |
| 4.2.10                                                                                                    | Move all messages to Inbox                                                                                                    | Passed                                                                                                    |                                                                                                    |
| 4.2.11                                                                                                    | Move all messages to Drafts                                                                                                    | Passed                                                                                                    |                                                                                                    |
| 4.2.13                                                                                                    | Copy all messages to Inbox                                                                                                    | Passed                                                                                                    |                                                                                                    |
| 4.2.14                                                                                                    | Copy all messages to Drafts                                                                                                    | Passed                                                                                                    |                                                                                                    |
|                                                                                                    |                                                                                                    |                                                                                                    |                                                                                                    |
| 4.2.15                                                                                                    | Copy all messages to Trash                                                                                                    | Passed                                                                                                    |                                                                                                    |
| 4.3                                                                                                    | Sent Detail screen                                                                                                    |                                                                                                    |                                                                                                    |
| 4.3.1                                                                                                    | View one message Detail                                                                                                    | Passed                                                                                                    |                                                                                                    |
| 4.3.2                                                                                                    | Replay the message                                                                                                    | Failed                                                                                                    | #2154 [Qtopia]Unable to 'Reply All' from sent inbox                                                                                        |
| 4.3.3                                                                                                    | Forward the message                                                                                                    | Passed                                                                                                    |                                                                                                    |
|                                                                                                    |                                                                                                    |                                                                                                    |                                                                                                    |
|                                                                                                    | Move one message to Trash                                                                                                    | Passed                                                                                                    |                                                                                                    |
| 4.3.5                                                                                                    | Save the number to Contacts                                                                                                    | Passed                                                                                                    |                                                                                                    |
| 4.3.6                                                                                                    | Show plain text for the message                                                                                                    | Passed                                                                                                    |                                                                                                    |
| 5                                                                                                    | Draft                                                                                                    |                                                                                                    |                                                                                                    |
| 5.1                                                                                                    | View all messages                                                                                                    | Passed                                                                                                    |                                                                                                    |
| 5.2                                                                                                    |                                                                                                    |                                                                                                    |                                                                                                    |
|                                                                                                    | Options                                                                                                    | _                                                                                                    |                                                                                                    |
| 5.2.1                                                                                                    | Send new message                                                                                                    | Passed                                                                                                    |                                                                                                    |
| 5.2.2                                                                                                    | Move one message to Trash                                                                                                    | Passed                                                                                                    |                                                                                                    |
| 5.2.3                                                                                                    | Move one message to Inbox                                                                                                    | Passed                                                                                                    |                                                                                                    |
| 5.2.4                                                                                                    | Move one message to Sent                                                                                                    | Passed                                                                                                    |                                                                                                    |
|                                                                                                    |                                                                                                    |                                                                                                    |                                                                                                    |
|                                                                                                    | Move one message to Trash                                                                                                    | Passed                                                                                                    |                                                                                                    |
| 5.2.6                                                                                                    | Copy one message to Inbox                                                                                                    | Passed                                                                                                    |                                                                                                    |
| 5.2.7                                                                                                    | Copy one message to Sent                                                                                                    | Passed                                                                                                    |                                                                                                    |
| 5.2.8                                                                                                    | Copy one message to Trash                                                                                                    | Passed                                                                                                    |                                                                                                    |
| 5.2.9                                                                                                    | Select all messages                                                                                                    | Passed                                                                                                    |                                                                                                    |
|                                                                                                    | Move all messages to Trash                                                                                                    | Passed                                                                                                    |                                                                                                    |
|                                                                                                    |                                                                                                    |                                                                                                    |                                                                                                    |
|                                                                                                    | Move all messages to Inbox                                                                                                    | Passed                                                                                                    |                                                                                                    |
| 5.2.12                                                                                                    | Move all messages to Sent                                                                                                    | Passed                                                                                                    |                                                                                                    |
| 5.2.13                                                                                                    | Copy all messages to Inbox                                                                                                    | Passed                                                                                                    |                                                                                                    |
| 5.2.14                                                                                                    | Copy all messages to Sent                                                                                                    | Passed                                                                                                    |                                                                                                    |
| 5.2.15                                                                                                    | Copy all messages to Trash                                                                                                    | Passed                                                                                                    |                                                                                                    |
| 5.2.15                                                                                                    |                                                                                                    | 1 43304                                                                                                    |                                                                                                    |
|                                                                                                    |                                                                                                    |                                                                                                    |                                                                                                    |
|                                                                                                    | Draft Detail screen                                                                                                    |                                                                                                    |                                                                                                    |
| <b>5.3</b><br>5.3.1                                                                                                    | Draft Detail screen<br>Show SMS character limit                                                                                                    | Passed                                                                                                    |                                                                                                    |
|                                                                                                    |                                                                                                    | Passed<br>Failed                                                                                                    | #1858 [E-illume] "Installer" appear instead of softmenu in contacts                                                                        |
| 5.3.1<br>5.3.2                                                                                                    | Show SMS character limit<br>Insert template                                                                                                    | Failed                                                                                                    |                                                                                                    |
| 5.3.1<br>5.3.2<br>5.3.3                                                                                                    | Show SMS character limit<br>Insert template<br>Save in drafts                                                                                                    | Failed<br>Failed                                                                                                    | #1858 [E-illume] "Installer" appear instead of softmenu in contacts<br>#1858 [E-illume] "Installer" appear instead of softmenu in contacts |
| 5.3.1<br>5.3.2<br>5.3.3<br>5.3.4                                                                                                    | Show SMS character limit<br>Insert template<br>Save in drafts<br>Cancel message editing                                                                                                    | Failed                                                                                                    |                                                                                                    |
| 5.3.1<br>5.3.2<br>5.3.3<br>5.3.4<br>6                                                                                                    | Show SMS character limit<br>Insert template<br>Save in drafts<br>Cancel message editing<br>Trash                                                                                                    | Failed<br>Failed<br>Passed                                                                                                    |                                                                                                    |
| 5.3.1<br>5.3.2<br>5.3.3<br>5.3.4                                                                                                    | Show SMS character limit<br>Insert template<br>Save in drafts<br>Cancel message editing                                                                                                    | Failed<br>Failed                                                                                                    |                                                                                                    |
| 5.3.1<br>5.3.2<br>5.3.3<br>5.3.4<br>6                                                                                                    | Show SMS character limit<br>Insert template<br>Save in drafts<br>Cancel message editing<br>Trash                                                                                                    | Failed<br>Failed<br>Passed                                                                                                    |                                                                                                    |
| 5.3.1<br>5.3.2<br>5.3.3<br>5.3.4<br><b>6</b><br>6.1                                                                                                    | Show SMS character limit Insert template Save in drafts Cancel message editing Trash View all messages Options                                                                                                    | Failed<br>Failed<br>Passed                                                                                                    |                                                                                                    |
| 5.3.1<br>5.3.2<br>5.3.3<br>5.3.4<br>6<br>6.1<br>6.2<br>6.2.1                                                                                                    | Show SMS character limit Insert template Save in drafts Cancel message editing Trash View all messages Options Send new message                                                                                                    | Failed<br>Failed<br>Passed<br>Passed<br>Passed                                                                                                    |                                                                                                    |
| 5.3.1<br>5.3.2<br>5.3.3<br>5.3.4<br>6<br>6.1<br>6.2<br>6.2.1<br>6.2.2                                                                                                    | Show SMS character limit Insert template Save in drafts Cancel message editing Trash View all messages Options Send new message Delete one message                                                                                                    | Failed<br>Failed<br>Passed<br>Passed<br>Passed<br>Passed                                                                                                    |                                                                                                    |
| 5.3.1<br>5.3.2<br>5.3.3<br>5.3.4<br>6<br>6.1<br>6.2<br>6.2.1<br>6.2.2<br>6.2.3                                                                                                    | Show SMS character limit Insert template Save in drafts Cancel message editing Trash View all messages Options Send new message Delete one message Move one message to Inbox                                                                                                    | Failed<br>Failed<br>Passed<br>Passed<br>Passed<br>Passed<br>Passed                                                                                                    |                                                                                                    |
| 5.3.1<br>5.3.2<br>5.3.3<br>5.3.4<br>6<br>6.1<br>6.2<br>6.2.1<br>6.2.2<br>6.2.3                                                                                                    | Show SMS character limit Insert template Save in drafts Cancel message editing Trash View all messages Options Send new message Delete one message                                                                                                    | Failed<br>Failed<br>Passed<br>Passed<br>Passed<br>Passed                                                                                                    |                                                                                                    |
| 5.3.1<br>5.3.2<br>5.3.3<br>5.3.4<br>6<br>6.1<br>6.2<br>6.2.1<br>6.2.1<br>6.2.2<br>6.2.3<br>6.2.4                                                                                                    | Show SMS character limit Insert template Save in drafts Cancel message editing Trash View all messages Options Send new message Delete one message Move one message to Inbox                                                                                                    | Failed<br>Failed<br>Passed<br>Passed<br>Passed<br>Passed<br>Passed                                                                                                    |                                                                                                    |
| 5.3.1<br>5.3.2<br>5.3.3<br>5.3.4<br>6<br>6.1<br>6.2<br>6.2.1<br>6.2.1<br>6.2.2<br>6.2.3<br>6.2.4                                                                                                    | Show SMS character limit Insert template Save in drafts Cancel message editing Trash View all messages Options Send new message Delete one message Move one message to Inbox Move one message to Sent                                                                                                    | Failed<br>Failed<br>Passed<br>Passed<br>Passed<br>Passed<br>Passed<br>Passed                                                                                                    |                                                                                                    |
| 5.3.1<br>5.3.2<br>5.3.3<br>5.3.4<br>6<br>6.1<br>6.2<br>6.2.1<br>6.2.2<br>6.2.3<br>6.2.4<br>6.2.5                                                                                                    | Show SMS character limit Insert template Save in drafts Cancel message editing Trash View all messages Options Send new message Delete one message Move one message to Inbox Move one message to Drafts                                                                                                    | Failed<br>Failed<br>Passed<br>Passed<br>Passed<br>Passed<br>Passed<br>Passed<br>Passed                                                                                                    |                                                                                                    |
| 5.3.1<br>5.3.2<br>5.3.3<br>5.3.4<br>6<br>6.1<br>6.2<br>6.2.1<br>6.2.2<br>6.2.3<br>6.2.4<br>6.2.5<br>6.2.6<br>6.2.6<br>6.2.7                                                                                                    | Show SMS character limit Insert template Save in drafts Cancel message editing Trash View all messages Options Send new message Delete one message Move one message to Inbox Move one message to Sent Move one message to Inbox Copy one message to Sent                                                                                                    | Failed<br>Failed<br>Passed<br>Passed<br>Passed<br>Passed<br>Passed<br>Passed<br>Passed<br>Passed<br>Passed<br>Passed                                                                                                    |                                                                                                    |
| 5.3.1<br>5.3.2<br>5.3.3<br>5.3.4<br>6<br>6.1<br>6.2<br>6.2.1<br>6.2.2<br>6.2.3<br>6.2.4<br>6.2.5<br>6.2.6<br>6.2.7<br>6.2.8                                                                                                    | Show SMS character limit<br>Insert template<br>Save in drafts<br>Cancel message editing<br>Trash<br>View all messages<br>Options<br>Send new message<br>Delete one message<br>Move one message to Inbox<br>Move one message to Sent<br>Move one message to Drafts<br>Copy one message to Sent<br>Copy one message to Drafts                                                                                                    | Failed<br>Failed<br>Passed<br>Passed<br>Passed<br>Passed<br>Passed<br>Passed<br>Passed<br>Passed<br>Passed<br>Passed                                                                                                    |                                                                                                    |
| 5.3.1<br>5.3.2<br>5.3.3<br>5.3.4<br>6<br>6.1<br>6.2<br>6.2.1<br>6.2.2<br>6.2.3<br>6.2.4<br>6.2.5<br>6.2.6<br>6.2.6<br>6.2.7<br>6.2.8<br>6.2.9                                                                                                    | Show SMS character limit<br>Insert template<br>Save in drafts<br>Cancel message editing<br>Trash<br>View all messages<br>Options<br>Send new message<br>Delete one message<br>Delete one message<br>Move one message to Inbox<br>Move one message to Sent<br>Move one message to Drafts<br>Copy one message to Drafts<br>Copy one message to Sent<br>Copy one message to Sent<br>Copy one message to Drafts<br>Select all messages                                                                                                    | Failed<br>Failed<br>Passed<br>Passed<br>Passed<br>Passed<br>Passed<br>Passed<br>Passed<br>Passed<br>Passed<br>Passed<br>Passed<br>Passed                                                                                                    |                                                                                                    |
| 5.3.1<br>5.3.2<br>5.3.3<br>5.3.4<br>6<br>6.1<br>6.2<br>6.2.1<br>6.2.2<br>6.2.3<br>6.2.4<br>6.2.5<br>6.2.6<br>6.2.7<br>6.2.8                                                                                                    | Show SMS character limit<br>Insert template<br>Save in drafts<br>Cancel message editing<br>Trash<br>View all messages<br>Options<br>Send new message<br>Delete one message<br>Delete one message<br>Move one message to Inbox<br>Move one message to Sent<br>Move one message to Drafts<br>Copy one message to Sent<br>Copy one message to Drafts                                                                                                    | Failed<br>Failed<br>Passed<br>Passed<br>Passed<br>Passed<br>Passed<br>Passed<br>Passed<br>Passed<br>Passed<br>Passed                                                                                                    |                                                                                                    |
| 5.3.1<br>5.3.2<br>5.3.3<br>5.3.4<br>6<br>6.1<br>6.2<br>6.2.1<br>6.2.2<br>6.2.3<br>6.2.4<br>6.2.5<br>6.2.6<br>6.2.6<br>6.2.7<br>6.2.8<br>6.2.9                                                                                                    | Show SMS character limit<br>Insert template<br>Save in drafts<br>Cancel message editing<br>Trash<br>View all messages<br>Options<br>Send new message<br>Delete one message<br>Delete one message<br>Move one message to Inbox<br>Move one message to Sent<br>Move one message to Drafts<br>Copy one message to Drafts<br>Copy one message to Sent<br>Copy one message to Sent<br>Copy one message to Drafts<br>Select all messages                                                                                                    | Failed<br>Failed<br>Passed<br>Passed<br>Passed<br>Passed<br>Passed<br>Passed<br>Passed<br>Passed<br>Passed<br>Passed<br>Passed<br>Passed                                                                                                    |                                                                                                    |
| 5.3.1<br>5.3.2<br>5.3.3<br>5.3.4<br>6<br>6.1<br>6.2<br>6.2.1<br>6.2.2<br>6.2.3<br>6.2.4<br>6.2.5<br>6.2.6<br>6.2.7<br>6.2.8<br>6.2.9<br>6.2.10<br>6.2.11                                                                                                    | Show SMS character limit<br>Insert template<br>Save in drafts<br>Cancel message editing<br>Trash<br>View all messages<br>Options<br>Send new message<br>Delete one message<br>Move one message to Inbox<br>Move one message to Inbox<br>Move one message to Sent<br>Move one message to Drafts<br>Copy one message to Inbox<br>Copy one message to Sent<br>Copy one message to Sent<br>Copy one message to Drafts<br>Select all messages<br>Delete all messages                                                                                                    | Failed<br>Failed<br>Passed<br>Passed<br>Passed<br>Passed<br>Passed<br>Passed<br>Passed<br>Passed<br>Passed<br>Passed<br>Passed<br>Passed<br>Passed                                                                                                    |                                                                                                    |
| 5.3.1<br>5.3.2<br>5.3.3<br>5.3.4<br>6<br>6.1<br>6.2<br>6.2.1<br>6.2.2<br>6.2.3<br>6.2.4<br>6.2.5<br>6.2.6<br>6.2.7<br>6.2.8<br>6.2.9<br>6.2.10<br>6.2.11<br>6.2.13                                                                                                    | Show SMS character limit<br>Insert template<br>Save in drafts<br>Cancel message editing<br>Trash<br>View all messages<br>Options<br>Send new message<br>Delete one message<br>Delete one message<br>Move one message to Inbox<br>Move one message to Sent<br>Move one message to Drafts<br>Copy one message to Drafts<br>Copy one message to Sent<br>Copy one message to Sent<br>Copy one message to Drafts<br>Select all messages<br>Delete all messages<br>Move all messages to Inbox<br>Move all messages to Sent                                                                                                    | Failed<br>Failed<br>Passed<br>Passed<br>Passed<br>Passed<br>Passed<br>Passed<br>Passed<br>Passed<br>Passed<br>Passed<br>Passed<br>Passed<br>Passed<br>Passed<br>Passed<br>Passed<br>Passed                                                                                                    |                                                                                                    |
| 5.3.1<br>5.3.2<br>5.3.3<br>5.3.4<br>6<br>6.1<br>6.2<br>6.2.1<br>6.2.2<br>6.2.3<br>6.2.4<br>6.2.5<br>6.2.6<br>6.2.7<br>6.2.8<br>6.2.7<br>6.2.8<br>6.2.9<br>6.2.10<br>6.2.11<br>6.2.13<br>6.2.14                                                                                                    | Show SMS character limit<br>Insert template<br>Save in drafts<br>Cancel message editing<br>Trash<br>View all messages<br>Options<br>Send new message<br>Delete one message<br>Delete one message<br>Move one message to Inbox<br>Move one message to Inbox<br>Move one message to Drafts<br>Copy one message to Drafts<br>Copy one message to Drafts<br>Select all messages<br>Delete all messages<br>Delete all messages to Inbox<br>Move all messages to Drafts                                                                                                    | Failed<br>Failed<br>Passed<br>Passed<br>Passed<br>Passed<br>Passed<br>Passed<br>Passed<br>Passed<br>Passed<br>Passed<br>Passed<br>Passed<br>Passed<br>Passed<br>Passed<br>Passed<br>Passed<br>Passed                                                                                                    |                                                                                                    |
| 5.3.1<br>5.3.2<br>5.3.3<br>6<br>6.1<br>6.2<br>6.2.1<br>6.2.2<br>6.2.3<br>6.2.4<br>6.2.5<br>6.2.6<br>6.2.6<br>6.2.7<br>6.2.8<br>6.2.7<br>6.2.8<br>6.2.9<br>6.2.10<br>6.2.11<br>6.2.13<br>6.2.14<br>6.2.15                                                                                                    | Show SMS character limit<br>Insert template<br>Save in drafts<br>Cancel message editing<br>Trash<br>View all messages<br>Options<br>Send new message<br>Delete one message<br>Move one message to Inbox<br>Move one message to Sent<br>Move one message to Drafts<br>Copy one message to Inbox<br>Copy one message to Drafts<br>Select all messages<br>Delete all messages<br>Move all messages to Sent<br>Move all messages to Sent<br>Move all messages to Drafts<br>Copy all messages to Inbox                                                                                                    | Failed<br>Failed<br>Passed<br>Passed<br>Passed<br>Passed<br>Passed<br>Passed<br>Passed<br>Passed<br>Passed<br>Passed<br>Passed<br>Passed<br>Passed<br>Passed<br>Passed<br>Passed<br>Passed<br>Passed<br>Passed<br>Passed                                                                                                    |                                                                                                    |
| 5.3.1<br>5.3.2<br>5.3.3<br>5.3.4<br>6<br>6.1<br>6.2<br>6.2.1<br>6.2.2<br>6.2.3<br>6.2.4<br>6.2.5<br>6.2.6<br>6.2.7<br>6.2.8<br>6.2.7<br>6.2.8<br>6.2.9<br>6.2.10<br>6.2.11<br>6.2.13<br>6.2.14                                                                                                    | Show SMS character limit<br>Insert template<br>Save in drafts<br>Cancel message editing<br>Trash<br>View all messages<br>Options<br>Send new message<br>Delete one message<br>Delete one message<br>Move one message to Inbox<br>Move one message to Inbox<br>Move one message to Drafts<br>Copy one message to Drafts<br>Copy one message to Drafts<br>Select all messages<br>Delete all messages<br>Delete all messages to Inbox<br>Move all messages to Drafts                                                                                                    | Failed<br>Failed<br>Passed<br>Passed<br>Passed<br>Passed<br>Passed<br>Passed<br>Passed<br>Passed<br>Passed<br>Passed<br>Passed<br>Passed<br>Passed<br>Passed<br>Passed<br>Passed<br>Passed<br>Passed                                                                                                    |                                                                                                    |
| 5.3.1<br>5.3.2<br>5.3.3<br>6<br>6.1<br>6.2<br>6.2.1<br>6.2.2<br>6.2.3<br>6.2.4<br>6.2.5<br>6.2.6<br>6.2.6<br>6.2.7<br>6.2.8<br>6.2.7<br>6.2.8<br>6.2.9<br>6.2.10<br>6.2.11<br>6.2.13<br>6.2.14<br>6.2.15                                                                                                    | Show SMS character limit<br>Insert template<br>Save in drafts<br>Cancel message editing<br>Trash<br>View all messages<br>Options<br>Send new message<br>Delete one message<br>Move one message to Inbox<br>Move one message to Sent<br>Move one message to Drafts<br>Copy one message to Inbox<br>Copy one message to Drafts<br>Select all messages<br>Delete all messages<br>Move all messages to Sent<br>Move all messages to Sent<br>Move all messages to Drafts<br>Copy all messages to Inbox                                                                                                    | Failed<br>Failed<br>Passed<br>Passed<br>Passed<br>Passed<br>Passed<br>Passed<br>Passed<br>Passed<br>Passed<br>Passed<br>Passed<br>Passed<br>Passed<br>Passed<br>Passed<br>Passed<br>Passed<br>Passed<br>Passed<br>Passed                                                                                                    |                                                                                                    |
| 5.3.1<br>5.3.2<br>5.3.3<br>5.3.4<br>6<br>6.1<br>6.2<br>6.2.1<br>6.2.2<br>6.2.3<br>6.2.4<br>6.2.5<br>6.2.6<br>6.2.7<br>6.2.8<br>6.2.7<br>6.2.8<br>6.2.7<br>6.2.8<br>6.2.10<br>6.2.11<br>6.2.13<br>6.2.14<br>6.2.15<br>6.2.16<br>6.2.17                                                                                                    | Show SMS character limit<br>Insert template<br>Save in drafts<br>Cancel message editing<br>Trash<br>View all messages<br>Options<br>Send new message<br>Delete one message<br>Move one message to Inbox<br>Move one message to Sent<br>Move one message to Sent<br>Move one message to Drafts<br>Copy one message to Sent<br>Copy one message to Sent<br>Copy one messages to Sent<br>Select all messages<br>Delete all messages<br>Move all messages to Inbox<br>Move all messages to Drafts<br>Copy all messages to Sent                                                                                                    | Failed<br>Failed<br>Passed<br>Passed<br>Passed<br>Passed<br>Passed<br>Passed<br>Passed<br>Passed<br>Passed<br>Passed<br>Passed<br>Passed<br>Passed<br>Passed<br>Passed<br>Passed<br>Passed<br>Passed<br>Passed<br>Passed<br>Passed                                                                                                    |                                                                                                    |
| 5.3.1<br>5.3.2<br>5.3.3<br>5.3.4<br>6<br>6.1<br>6.2<br>6.2.1<br>6.2.2<br>6.2.3<br>6.2.4<br>6.2.5<br>6.2.6<br>6.2.7<br>6.2.8<br>6.2.7<br>6.2.8<br>6.2.7<br>6.2.8<br>6.2.10<br>6.2.11<br>6.2.13<br>6.2.14<br>6.2.15<br>6.2.16<br>6.2.17<br><b>6.3</b>                                                                                                    | Show SMS character limit<br>Insert template<br>Save in drafts<br>Cancel message editing<br>Trash<br>View all messages<br>Options<br>Send new message<br>Delete one message<br>Move one message to Inbox<br>Move one message to Inbox<br>Move one message to Sent<br>Move one message to Drafts<br>Copy one message to Drafts<br>Copy one message to Sent<br>Copy one messages<br>Delete all messages<br>Delete all messages<br>Delete all messages to Inbox<br>Move all messages to Drafts<br>Copy all messages to Inbox<br>Copy all messages to Inbox<br>Copy all messages to Sent<br>Copy all messages to Drafts<br>Copy all messages to Drafts<br>Trash Detail screen                                                                                                    | Failed<br>Failed<br>Passed<br>Passed<br>Passed<br>Passed<br>Passed<br>Passed<br>Passed<br>Passed<br>Passed<br>Passed<br>Passed<br>Passed<br>Passed<br>Passed<br>Passed<br>Passed<br>Passed<br>Passed<br>Passed<br>Passed<br>Passed<br>Passed                                                                                                    |                                                                                                    |
| 5.3.1<br>5.3.2<br>5.3.3<br>5.3.4<br>6<br>6.1<br>6.2<br>6.2.1<br>6.2.2<br>6.2.3<br>6.2.4<br>6.2.3<br>6.2.4<br>6.2.5<br>6.2.6<br>6.2.7<br>6.2.8<br>6.2.9<br>6.2.10<br>6.2.11<br>6.2.13<br>6.2.14<br>6.2.15<br>6.2.14<br>6.2.15<br>6.2.16<br>6.2.17<br><b>6.3</b>                                                                                                    | Show SMS character limit<br>Insert template<br>Save in drafts<br>Cancel message editing<br>Trash<br>View all messages<br>Options<br>Send new message<br>Delete one message<br>Move one message to Inbox<br>Move one message to Inbox<br>Move one message to Drafts<br>Copy one message to Drafts<br>Copy one message to Drafts<br>Select all messages<br>Delete all messages<br>Delete all messages<br>Delete all messages to Inbox<br>Move all messages to Drafts<br>Copy all messages to Drafts<br>Copy all messages to Drafts<br>Trash Detail screen<br>View one message on text                                                                                                    | Failed<br>Failed<br>Passed<br>Passed<br>Passed<br>Passed<br>Passed<br>Passed<br>Passed<br>Passed<br>Passed<br>Passed<br>Passed<br>Passed<br>Passed<br>Passed<br>Passed<br>Passed<br>Passed<br>Passed<br>Passed<br>Passed<br>Passed<br>Passed<br>Passed<br>Passed<br>Passed<br>Passed<br>Passed<br>Passed<br>Passed                                                                                                    | #1858 [E-illume] "Installer" appear instead of softmenu in contacts                                                                        |
| 5.3.1<br>5.3.2<br>5.3.3<br>5.3.4<br>6<br>6.1<br>6.2<br>6.2.1<br>6.2.2<br>6.2.3<br>6.2.4<br>6.2.5<br>6.2.6<br>6.2.7<br>6.2.8<br>6.2.9<br>6.2.10<br>6.2.11<br>6.2.13<br>6.2.11<br>6.2.13<br>6.2.14<br>6.2.15<br>6.2.16<br>6.2.17<br>6.3<br>6.3.1<br>6.3.2                                                                                                    | Show SMS character limit<br>Insert template<br>Save in drafts<br>Cancel message editing<br>Trash<br>View all messages<br>Options<br>Send new message<br>Delete one message<br>Move one message to Inbox<br>Move one message to Inbox<br>Move one message to Sent<br>Move one message to Drafts<br>Copy one message to Inbox<br>Copy one message to Sent<br>Copy one message to Drafts<br>Select all messages<br>Delete all messages<br>Delete all messages<br>Delete all messages<br>Delete all messages to Inbox<br>Move all messages to Inbox<br>Copy all messages to Drafts<br>Copy all messages to Drafts<br>Trash Detail screen<br>View one message on text<br>Reply the message                                                                                                    | Failed         Failed         Passed         Passed                                                                                                    |                                                                                                    |
| 5.3.1<br>5.3.2<br>5.3.3<br>5.3.4<br>6<br>6.1<br>6.2<br>6.2.1<br>6.2.2<br>6.2.3<br>6.2.4<br>6.2.3<br>6.2.4<br>6.2.5<br>6.2.6<br>6.2.7<br>6.2.8<br>6.2.9<br>6.2.10<br>6.2.11<br>6.2.13<br>6.2.14<br>6.2.15<br>6.2.14<br>6.2.15<br>6.2.16<br>6.2.17<br><b>6.3</b>                                                                                                    | Show SMS character limit<br>Insert template<br>Save in drafts<br>Cancel message editing<br>Trash<br>View all messages<br>Options<br>Send new message<br>Delete one message<br>Move one message to Inbox<br>Move one message to Inbox<br>Move one message to Drafts<br>Copy one message to Drafts<br>Copy one message to Drafts<br>Select all messages<br>Delete all messages<br>Delete all messages<br>Delete all messages to Inbox<br>Move all messages to Drafts<br>Copy all messages to Drafts<br>Copy all messages to Drafts<br>Trash Detail screen<br>View one message on text                                                                                                    | Failed<br>Failed<br>Passed<br>Passed<br>Passed<br>Passed<br>Passed<br>Passed<br>Passed<br>Passed<br>Passed<br>Passed<br>Passed<br>Passed<br>Passed<br>Passed<br>Passed<br>Passed<br>Passed<br>Passed<br>Passed<br>Passed<br>Passed<br>Passed<br>Passed<br>Passed<br>Passed<br>Passed<br>Passed<br>Passed<br>Passed                                                                                                    | #1858 [E-illume] "Installer" appear instead of softmenu in contacts                                                                        |
| 5.3.1<br>5.3.2<br>5.3.3<br>5.3.4<br>6<br>6.1<br>6.2<br>6.2.1<br>6.2.2<br>6.2.3<br>6.2.4<br>6.2.5<br>6.2.6<br>6.2.7<br>6.2.8<br>6.2.9<br>6.2.10<br>6.2.11<br>6.2.13<br>6.2.11<br>6.2.13<br>6.2.14<br>6.2.15<br>6.2.16<br>6.2.17<br>6.3<br>6.3.1<br>6.3.2                                                                                                    | Show SMS character limit<br>Insert template<br>Save in drafts<br>Cancel message editing<br>Trash<br>View all messages<br>Options<br>Send new message<br>Delete one message<br>Move one message to Inbox<br>Move one message to Inbox<br>Move one message to Sent<br>Move one message to Drafts<br>Copy one message to Inbox<br>Copy one message to Sent<br>Copy one message to Drafts<br>Select all messages<br>Delete all messages<br>Delete all messages<br>Delete all messages<br>Delete all messages to Inbox<br>Move all messages to Inbox<br>Copy all messages to Drafts<br>Copy all messages to Drafts<br>Trash Detail screen<br>View one message on text<br>Reply the message                                                                                                    | Failed         Failed         Passed         Passed                                                                                                    | #1858 [E-illume] "Installer" appear instead of softmenu in contacts                                                                        |
| 5.3.1<br>5.3.2<br>5.3.3<br>5.3.4<br>6<br>6.1<br>6.2<br>6.2.1<br>6.2.2<br>6.2.3<br>6.2.4<br>6.2.5<br>6.2.6<br>6.2.7<br>6.2.8<br>6.2.7<br>6.2.8<br>6.2.9<br>6.2.10<br>6.2.11<br>6.2.13<br>6.2.11<br>6.2.13<br>6.2.14<br>6.2.15<br>6.2.16<br>6.2.17<br>6.3<br>6.3.1<br>6.3.2<br>6.3.3                                                                                  | Show SMS character limit<br>Insert template<br>Save in drafts<br>Cancel message editing<br>Trash<br>View all messages<br>Options<br>Send new message<br>Delete one message<br>Delete one message<br>Move one message to Inbox<br>Move one message to Sent<br>Move one message to Drafts<br>Copy one message to Drafts<br>Copy one message to Sent<br>Copy one message to Sent<br>Copy one message to Sent<br>Select all messages<br>Delete all messages<br>Delete all messages<br>Delete all messages to Inbox<br>Move all messages to Inbox<br>Copy all messages to Drafts<br>Copy all messages to Drafts<br>Trash Detail screen<br>View one message on text<br>Reply the message                                                                                                    | Failed         Failed         Passed         Passed                                                                                                    | #1858 [E-illume] "Installer" appear instead of softmenu in contacts                                                                        |
| 5.3.1<br>5.3.2<br>5.3.3<br>5.3.4<br>6<br>6.1<br>6.2<br>6.2.1<br>6.2.2<br>6.2.3<br>6.2.4<br>6.2.5<br>6.2.6<br>6.2.7<br>6.2.8<br>6.2.7<br>6.2.8<br>6.2.7<br>6.2.8<br>6.2.9<br>6.2.10<br>6.2.11<br>6.2.13<br>6.2.13<br>6.2.14<br>6.2.15<br>6.2.16<br>6.2.17<br>6.2.15<br>6.2.16<br>6.2.17<br>6.3.1<br>6.3.2<br>6.3.3<br>6.3.4<br>6.3.5                                 | Show SMS character limit Insert template Save in drafts Cancel message editing Trash View all messages Options Send new message Delete one message Move one message to Inbox Move one message to Inbox Move one message to Drafts Copy one message to Sent Move one message to Inbox Copy one message to Sent Copy one message to Sent Select all messages Delete all messages Delete all messages Delete all messages to Inbox Move all messages to Inbox Move all messages to Inbox Copy all messages to Inbox Copy all messages to Drafts Copy all messages to Drafts Trash Detail screen View one message on text Reply the message Save the number to Contacts                                                                                                    | Failed         Failed         Passed         Passed                                                                            | #1858 [E-illume] "Installer" appear instead of softmenu in contacts                                                                        |
| 5.3.1<br>5.3.2<br>5.3.3<br>5.3.4<br>6<br>6.1<br>6.2<br>6.2.1<br>6.2.2<br>6.2.3<br>6.2.4<br>6.2.5<br>6.2.6<br>6.2.7<br>6.2.8<br>6.2.7<br>6.2.8<br>6.2.7<br>6.2.8<br>6.2.9<br>6.2.10<br>6.2.11<br>6.2.13<br>6.2.14<br>6.2.15<br>6.2.14<br>6.2.15<br>6.2.16<br>6.2.17<br>6.3.1<br>6.3.2<br>6.3.3<br>6.3.4<br>6.3.5<br>6.3.6                                            | Show SMS character limit Insert template Save in drafts Cancel message editing Trash View all messages Options Send new message Delete one message Move one message to Inbox Move one message to Inbox Move one message to Sent Move one message to Inbox Copy one message to Inbox Copy one message to Sent Copy one message to Sent Select all messages Delete all messages Delete all messages Delete all messages to Inbox Move all messages to Inbox Move all messages to Inbox Move all messages to Inbox Move all messages to Inbox Move all messages to Inbox Copy all messages to Inbox Copy all messages to Drafts Trash Detail screen View one message Forward the message Save the number to Contacts Show plain text for the message                                                                                                    | Failed         Failed         Passed         Passed                                                                                           | #1858 [E-illume] "Installer" appear instead of softmenu in contacts                                                                        |
| 5.3.1<br>5.3.2<br>5.3.3<br>5.3.4<br>6<br>6.1<br>6.2<br>6.2.1<br>6.2.2<br>6.2.3<br>6.2.4<br>6.2.5<br>6.2.6<br>6.2.7<br>6.2.8<br>6.2.7<br>6.2.8<br>6.2.7<br>6.2.8<br>6.2.7<br>6.2.8<br>6.2.10<br>6.2.11<br>6.2.13<br>6.2.11<br>6.2.13<br>6.2.14<br>6.2.15<br>6.2.16<br>6.2.17<br>6.2.16<br>6.2.17<br>6.3.3<br>6.3.1<br>6.3.2<br>6.3.3<br>6.3.4<br>6.3.5<br>6.3.6<br>7 | Show SMS character limit Insert template Save in drafts Cancel message editing Trash View all messages Options Send new message Delete one message Move one message to Inbox Move one message to Inbox Move one message to Drafts Copy one message to Drafts Copy one message to Drafts Select all messages Delete all messages Delete all messages to Drafts Copy all messages to Drafts Copy all messages to Drafts Copy all messages to Drafts Copy all messages to Drafts Copy all message to Drafts Copy all message to Drafts Copy all message to Drafts Copy all message to Drafts Copy all message to Drafts Copy all message to Drafts Copy all message to Drafts Copy all message to Drafts Trash Detail screen View one message Forward the message Save the number to Contacts Show plain text for the message Outbox                                 | Failed         Passed         Passed                                                                                           | #1858 [E-illume] "Installer" appear instead of softmenu in contacts                                                                        |
| 5.3.1<br>5.3.2<br>5.3.3<br>5.3.4<br>6<br>6.1<br>6.2<br>6.2.1<br>6.2.2<br>6.2.3<br>6.2.4<br>6.2.5<br>6.2.6<br>6.2.7<br>6.2.8<br>6.2.7<br>6.2.8<br>6.2.7<br>6.2.8<br>6.2.10<br>6.2.11<br>6.2.13<br>6.2.14<br>6.2.13<br>6.2.14<br>6.2.15<br>6.2.16<br>6.2.17<br>6.3.1<br>6.3.2<br>6.3.3<br>6.3.4<br>6.3.5<br>6.3.6                                                     | Show SMS character limit Insert template Save in drafts Cancel message editing Trash View all messages Options Send new message Delete one message Move one message to Inbox Move one message to Inbox Move one message to Sent Move one message to Inbox Copy one message to Inbox Copy one message to Sent Copy one message to Sent Select all messages Delete all messages Delete all messages Delete all messages to Inbox Move all messages to Inbox Move all messages to Inbox Move all messages to Inbox Move all messages to Inbox Move all messages to Inbox Copy all messages to Inbox Copy all messages to Drafts Trash Detail screen View one message Forward the message Save the number to Contacts Show plain text for the message                                                                                                    | Failed         Failed         Passed         Passed                                                                            | #1858 [E-illume] "Installer" appear instead of softmenu in contacts                                                                        |
| 5.3.1<br>5.3.2<br>5.3.3<br>5.3.4<br>6<br>6.1<br>6.2<br>6.2.1<br>6.2.2<br>6.2.3<br>6.2.4<br>6.2.5<br>6.2.6<br>6.2.7<br>6.2.8<br>6.2.7<br>6.2.8<br>6.2.7<br>6.2.8<br>6.2.7<br>6.2.8<br>6.2.10<br>6.2.11<br>6.2.13<br>6.2.11<br>6.2.13<br>6.2.14<br>6.2.15<br>6.2.16<br>6.2.17<br>6.2.16<br>6.2.17<br>6.3.3<br>6.3.1<br>6.3.2<br>6.3.3<br>6.3.4<br>6.3.5<br>6.3.6<br>7 | Show SMS character limit Insert template Save in drafts Cancel message editing Trash View all messages Options Send new message Delete one message Move one message to Inbox Move one message to Inbox Move one message to Drafts Copy one message to Drafts Copy one message to Drafts Select all messages Delete all messages Delete all messages to Drafts Copy all messages to Drafts Copy all messages to Drafts Copy all messages to Drafts Copy all messages to Drafts Copy all message to Drafts Copy all message to Drafts Copy all message to Drafts Copy all message to Drafts Copy all message to Drafts Copy all message to Drafts Copy all message to Drafts Copy all message to Drafts Trash Detail screen View one message Forward the message Save the number to Contacts Show plain text for the message Outbox                                 | Failed         Passed         Passed                                                                                           | #1858 [E-illume] "Installer" appear instead of softmenu in contacts                                                                        |
| 5.3.1<br>5.3.2<br>5.3.3<br>6.3.4<br>6<br>6.1<br>6.2<br>6.2.1<br>6.2.3<br>6.2.4<br>6.2.3<br>6.2.4<br>6.2.5<br>6.2.6<br>6.2.7<br>6.2.8<br>6.2.7<br>6.2.8<br>6.2.7<br>6.2.8<br>6.2.10<br>6.2.11<br>6.2.13<br>6.2.11<br>6.2.13<br>6.2.14<br>6.2.15<br>6.2.16<br>6.2.17<br>6.2.16<br>6.2.17<br>6.3.3<br>6.3.1<br>6.3.2<br>6.3.3<br>6.3.4<br>6.3.5<br>6.3.6<br>7<br>7.1   | Show SMS character limit Insert template Save in drafts Cancel message editing Trash View all messages Options Send new message Delete one message Delete one message to Inbox Move one message to Inbox Move one message to Sent Move one message to Drafts Copy one message to Sent Copy one message to Sent Copy one message to Sent Select all messages Delete all messages Delete all messages Delete all messages to Inbox Move all messages to Inbox Move all messages to Inbox Move all messages to Inbox Move all messages to Inbox Move all messages to Inbox Copy all messages to Inbox Copy all messages to Drafts Copy all messages to Drafts Copy all messages to Drafts Trash Detail screen View one message Forward the message Delete one message Save the number to Contacts Show plain text for the message Try to send message when no signal | Failed         Passed         Passed | #1858 [E-illume] "Installer" appear instead of softmenu in contacts                                                                        |

| 7.3.1 | Send new message                        | Passed |                                                                                            |
|-------|-----------------------------------------|--------|--------------------------------------------------------------------------------------------|
| 7.3.2 | Move one message to Inbox               | Passed |                                                                                            |
| 7.3.3 | Move one message to Sent                | Passed |                                                                                            |
| 7.3.4 | Move one message to Drafts              | Passed |                                                                                            |
| 7.3.5 | Move one message to Trash               | Passed |                                                                                            |
| 7.3.6 | Copy one message to Inbox               | Passed |                                                                                            |
| 7.3.7 | Copy one message to Sent                | Passed |                                                                                            |
| 7.3.8 | Copy one message to Drafts              | Passed |                                                                                            |
| 7.3.9 | Copy one message to Trash               | Passed |                                                                                            |
| 8     | Received SMS                            |        |                                                                                            |
| 8.1   | Received SMS During Application Running | Failed | #2024 [QT-Message] if you don't read new SMS, Message freezing when<br>second SMS comes in |

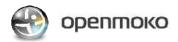

| -                                                       |                                                                         |
|---------------------------------------------------------|-------------------------------------------------------------------------|
| Case Title : Om2008.12-2 Qtopia_Contacts Testing Report |                                                                         |
| Hardware : GTA02v5                                      |                                                                         |
|                                                         | Kernel : testing-om-gta02-20081202.ulmage.bin                           |
| Software                                                | Root file system : openmoko-testing-om-gta02.rootfs.jffs2 (2008.Dec.02) |
| Test Scope : To test Contacts Functionality             |                                                                         |
| Test Duration : 1 day                                   |                                                                         |
| Test Environment : Device, FIC GTA02 Battery, SIM Card  |                                                                         |
| Tested By : Sushama                                     |                                                                         |
| Tested Date : 04-Dec-2008                               |                                                                         |

| Case ID   | Cases                                          | Result         | Remark (Ticket Number)                                           |
|-----------|------------------------------------------------|----------------|------------------------------------------------------------------|
| 1 (       | Contacts menu                                  |                |                                                                  |
| 1.1       | Access Contacts                                | Passed         |                                                                  |
| 1.2 0     | Check the contacts menu                        | Passed         |                                                                  |
| 1.3 0     | Contacts menu Options                          |                |                                                                  |
| 1.3.1     | Add new contact                                | Passed         |                                                                  |
| 1.3.2 \$  | Send All                                       |                |                                                                  |
| 1.3.2.1   | Send all SMS VCard to other                    | Not Applicable |                                                                  |
| 1.3.3     | Group                                          |                |                                                                  |
| 1.3.3.1   | Search contact by Group                        | Passed         |                                                                  |
| 1.3.3.2   | Add Members to Group                           | Passed         |                                                                  |
| 1.3.3.3 F | Remove Members from Group                      | Passed         |                                                                  |
| 1.3.3.4   | Set Group ring tone                            | Not Applicable |                                                                  |
| 1.3.4 0   | Change the format of display                   | Passed         |                                                                  |
| 1.3.5     | Show contacts from                             |                |                                                                  |
| 1.3.5.1   | Check contact list on SIM Card Service Numbers | Passed         |                                                                  |
| 1.3.5.2   | Check contact list on Neo                      | Passed         |                                                                  |
| 1.3.5.3   | Check contact list on Active SIM Card          | Passed         |                                                                  |
| 2 (       | Contact Details                                |                |                                                                  |
| 2.1       | Options                                        |                |                                                                  |
| 2.1.1 [   | Delete the contact                             | Passed         |                                                                  |
| 2.1.2 \$  | Send SMS VCard to other                        | Passed         |                                                                  |
| 2.1.3 \$  | Set the contact as business card               | Passed         |                                                                  |
| 2.1.4 F   | Remove as My Card                              | Passed         |                                                                  |
| 2.1.5 E   | Export Phone contact to SIM                    | Passed         |                                                                  |
| 2.1.6 I   | Import SIM contact to Phone                    | Passed         |                                                                  |
| 2.2       | Overview Tab                                   |                |                                                                  |
| 2.2.1 0   | Overview Tab                                   | Passed         |                                                                  |
| 2.2.2     | Make a call on Overview Tab                    | Passed         |                                                                  |
| 2.2.3     | Send the message on Overview Tab               | Passed         |                                                                  |
| 2.2.4 E   | Edit the contact                               | Passed         |                                                                  |
| 2.2.5     | Copy and Paste text on Edit mode               | Failed         | #2128-(Qtopia)Unable to copy text in messages                    |
| 2.2.6     | View all information for one contact           | Failed         | #2158-[Qtopia]unable to click 'option'in the edit contact screen |
| 2.3       | Details Tab                                    |                |                                                                  |
| 2.3.1 [   | Detail Tab                                     | Passed         |                                                                  |
| 2.3.2     | Make a call on Details screen                  | Passed         |                                                                  |
| 2.3.3 9   | Send the message on Details screen             | Passed         |                                                                  |
| 2.4 0     | Calls Tab                                      |                |                                                                  |
| 2.4.1     | View all calls                                 | Passed         |                                                                  |
| 2.4.2     | Call back on Calls screen                      | Passed         |                                                                  |
| 2.4.3 \$  | Send the message on Calls screen               | Failed         | #2159-[qtopia]unable to send message from contacts -Tab Cal      |
| 2.4.4 E   | Back to Calls screen                           | Passed         |                                                                  |
| 2.4.5     | Delete the contact from call tab               | Passed         |                                                                  |
| 2.4.6     | Open contact                                   | Passed         |                                                                  |
| 2.5       | Messages Tab                                   |                |                                                                  |
| 2.5.1     | View all messages                              | Passed         |                                                                  |
| 2.5.2 F   | Reply the message on Messages screen           | Passed         |                                                                  |
| 2.5.3 F   | Forward the message on Messages screen         | Passed         |                                                                  |
| 2.5.4 [   | Delete the message on Messages screen          | Passed         |                                                                  |
| ·         |                                                | Passed         |                                                                  |
| 2.5.5     | Show plain text for message                    | 1 45564        |                                                                  |

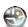

## 💮 орептоко

| Case Title : | Om2008.12-2 Installer Testing                                           |
|--------------|-------------------------------------------------------------------------|
| Hardware :   | GTA02 A5&A7                                                             |
| Software     | Kernel : testing-om-gta02-20081202.ulmage.bin                           |
| SUILWATE     | Root file system : openmoko-testing-om-gta02.rootfs.jffs2 (2008.Dec.02) |
| Test Scope   | : To test Installer Functionality                                       |
| Test Duratio | n : 5 hours                                                             |
| Test Enviro  | nment : Device , FIC GTA02 Battery, USB Charger , Linux Host            |
| Tested By :  | Wendy                                                                   |
| Tested Date  | : 2008.Dec.04                                                           |
|              |                                                                         |

| Case ID | Cases                                                                                | Result    | Remark (Ticket No.)                                                                                                  |
|---------|--------------------------------------------------------------------------------------|-----------|----------------------------------------------------------------------------------------------------|
| 1       | Network Off line status (default)                                                    |           |                                                                                                    |
| 1.1     | check Installer status when WIFI OFF / network without connection                    | Passed    |                                                                                                    |
| 2       | Network online status                                                                |           |                                                                                                    |
| 2.1     | Wifi ON status                                                                       | Failed    | #1888 [Setting] can't connect to network via wifi                                                                    |
| 2.2     | Use USB connected status                                                             | Failed    |                                                                                                    |
| 2.3     | check the refresh progress bar                                                       | Passed    |                                                                                                    |
| 3       | Install packages                                                                     |           |                                                                                                    |
| 3.1     | View Categories in Install                                                           | Passed    |                                                                                                    |
| 3.2     | Install a package                                                                    | Failed    | #1803 Installer reports all package Download size as 0 bytes #2110 the arrow to<br>go back to previous page was gone |
| 3.3     | launch the application which is installed                                            | Passed    |                                                                                                    |
| 4       | Uninstall packages                                                                   |           |                                                                                                    |
| 4.1     | View Categories in Uninstall                                                         | Passed    |                                                                                                    |
| 4.2     | Uninstall the package                                                                | Failed    | #1803 Installer reports all package Download size as 0 bytes #2110 the arrow to<br>go back to previous page was gone |
| 4.3     | Check the application which was uninstall-ed                                         | Passed    |                                                                                                    |
| 4.1     | View the packages lists update needed                                                | Postponed | use the latest image, nothing can update                                                                             |
| 4.2     | Update the package                                                                   | Postponed |                                                                                                    |
| 4.3     | Check status when Download(uninstall/update) package failed                          | Postponed |                                                                                                    |
| 5       | Performance                                                                          |           |                                                                                                    |
| 5.1     | Incoming a call while downloading / installing / updating / uninstalling packages    | Passed    |                                                                                                    |
| 5.2     | Receiving a SMS while downloading / installing / updating / uninstalling<br>packages | Passed    |                                                                                                    |
| 5.3     | Disconnect network while installing / updating packages                              | Failed    | #1943 [Installer] install package time out take 15min                                                                |
| 5.4     | Disconnect network while uninstalling packages                                       | Passed    |                                                                                                    |

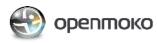

| Case Title : Om2008.12-2 Locations Testing   |                                                                        |  |
|----------------------------------------------|------------------------------------------------------------------------|--|
| Hardware : GTA02v5                           |                                                                        |  |
| Software                                     | Kernel : testing-om-gta02-20081202.ulmage.bin                          |  |
| Sonware                                      | Root file system : openmoko-testing-om-gta02.rootfs.jffs2(02-dec-2008) |  |
| Test Scope : To test Splinter Functionality  |                                                                        |  |
| Test Duration : 5 hours                      |                                                                        |  |
| Test Environment : Device, FIC GTA02 Battery |                                                                        |  |
| Tested By : Sushama                          |                                                                        |  |
| Tested Date                                  | Tested Date: 08-Dec-2008                                               |  |

| Case ID | Cases                                                                                  | Result         | Remark (Ticket No.) |
|---------|----------------------------------------------------------------------------------------|----------------|---------------------|
| 1       | Enter Splinter                                                                         |                |                     |
| 1.1     | Check the Alert message when GPS is OFF                                                | Passed         |                     |
| 1.2     | Enter Splinter when GPS is ON                                                          | Passed         |                     |
| 2       | Internet / Splinter Menu                                                               |                |                     |
| 2.1     | Viewing Online Map                                                                     | Not Applicable |                     |
| 2.2     | Viewing Off line Maps                                                                  | Passed         |                     |
| 2.3     | Repositioning with Zoom In / Out                                                       | Passed         |                     |
| 3       | Bottom bar menus                                                                       |                |                     |
| 3.1     | Refresh Function                                                                       | Passed         |                     |
| 3.2     | View Tags                                                                              | Passed         |                     |
| 3.3     | Map button                                                                             | Passed         |                     |
| 3.4     | Highlight the Map button                                                               | Passed         |                     |
| 3.5     | Un-highlight the Map button                                                            | Passed         |                     |
| 3.6     | Highlight the List button                                                              | Passed         |                     |
| 3.7     | Un-highlight the List button                                                           | Passed         |                     |
| 3.8     | Highlight the Refresh button via press and un-highlight the Refresh button via release | Passed         |                     |
| 4       | "Touch Me!" Functions                                                                  |                |                     |
| 4.1     | Enter the edit screen through "Touch Me!"                                              | Passed         |                     |
| 4.2     | Input letters                                                                          | Passed         |                     |
| 4.3     | Check the Keyboard function                                                            | Passed         |                     |
| 4.4     | Save the Tag                                                                           | Passed         |                     |
| 4.5     | Edit the Tag                                                                           | Passed         |                     |
| 4.6     | Send the Tag                                                                           | Passed         |                     |
| 4.7     | Add the Tag                                                                            | Passed         |                     |
| 4.8     | Cancel the Edited tag                                                                  | Passed         |                     |
| 4.9     | Delete the Tag                                                                         | Passed         |                     |
| 4.10    | Save Tag as same place                                                                 | Not Applicable |                     |
| 4.11    | Select blank tag with "No Title"                                                       | Passed         |                     |
| 4.12    | Limit tag title to 2 lines with 20 letters for each line                               | Not Applicable |                     |

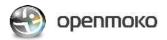

| Case Title :                                                              | Case Title: Om2008.12-2 System Software_Suspend/Resume/Lock Test Cases |  |  |
|---------------------------------------------------------------------------|------------------------------------------------------------------------|--|--|
| Hardware : (                                                              | Hardware : GTA02v5                                                     |  |  |
| Software                                                                  | Kernel: testing-om-gta02-20081202.ulmage.bin                           |  |  |
|                                                                           | Root file system: openmoko-testing-om-gta02.rootfs.jffs2(02-dec-2008)  |  |  |
| Test Scope : To test Setting Power Functionality                          |                                                                        |  |  |
| Test Duration : 2 hours                                                   |                                                                        |  |  |
| Test Environment : Device , FIC GTA02 Battery, AC USB Charger , USB cable |                                                                        |  |  |
| Tested By : Sushama Kailash                                               |                                                                        |  |  |
| Tested Date: 08-Dec-2008                                                  |                                                                        |  |  |

| Case ID | Cases                                     | Result | Remark                                                                                                    |
|---------|-------------------------------------------|--------|----------------------------------------------------------------------------------------------------|
| 1       | Suspend/Resume                            |        |                                                                                                    |
| 1.1     | Suspend Off mode                          | Passed |                                                                                                    |
| 1.2     | Make suspend by Power button              | Passed |                                                                                                    |
| 1.3     | Resume from use power button to suspend   | Failed | #1884 [suspend/resume] if press power button right after suspend, the device won't wake up                                               |
| 1.4     | Suspend 30 second                         | Failed | #2115 White Screen of Death (even without suspend)                                                                                       |
| 1.5     | Suspend 60 second                         | Failed | #2115 White Screen of Death (even without suspend)                                                                                       |
| 1.6     | Try to Resume During Suspend mode         | Failed | #2004 screen is blank (black) after resume #1884 [suspend/resume] if press<br>power button right after suspend, the device won't wake up |
| 1.7     | Answer the incoming a call during Suspend | Passed |                                                                                                    |
| 1.8     | Received messages during suspend          | Passed |                                                                                                    |
| 1.9     | Dial after resume                         | Passed |                                                                                                    |
| 1.1     | Answer the incoming a call after Resume   | Passed |                                                                                                    |
| 1.11    | Send message after resume                 | Passed |                                                                                                    |
| 1.12    | Receive message after resume              | Passed |                                                                                                    |
| 1.13    | Plug in the Charger during suspend        | Passed |                                                                                                    |
| 1.14    | Pull out the Charger during suspend       | Passed |                                                                                                    |
| 1.15    | Plug in the USB cable during suspend      | Passed |                                                                                                    |
| 1.16    | Pull out the USB cable during suspend     | Passed |                                                                                                    |
| 2       | Lock                                      |        |                                                                                                    |
| 2.1     | Check the Lock function                   | Passed |                                                                                                    |
| 2.2     | incoming a Call when the Screen is lock   | Passed |                                                                                                    |
| 2.3     | Receive message on Lock screen            | Passed |                                                                                                    |
| 2.4     | Press AUX button During calling           | Passed |                                                                                                    |

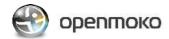

| Case Title : Om2008.12-2 Charging Testing Report                     |                                                                         |  |
|----------------------------------------------------------------------|-------------------------------------------------------------------------|--|
| Hardware : GTA02v5                                                   |                                                                         |  |
| Software                                                             | Kernel : testing-om-gta02-20081202.ulmage.bin                           |  |
|                                                                      | Root file system : openmoko-testing-om-gta02.rootfs.jffs2 (2008.Dec.02) |  |
| Test Scope : To test Charging Functionality                          |                                                                         |  |
| Test Duration: 5 hours                                               |                                                                         |  |
| Test Environment : Device , FIC GTA02 Battery, USB Charger (charger) |                                                                         |  |
| Tested By : Wendy                                                    |                                                                         |  |
| Tested Date: 2008.Dec.05                                             |                                                                         |  |

| Case ID         | Cases                                                                               | Result    | Remark (Ticket No.)                                       |
|-----------------|-------------------------------------------------------------------------------------|-----------|-----------------------------------------------------------|
| 1               | USB Cable with Linux Host                                                           |           |                                                           |
| 1.1             | Charging status through Linux host                                                  | Passed    |                                                           |
| 1.3             | Charging status through Linux host when Battery is Empty                            | Passed    |                                                           |
| 2               | Charger                                                                             |           |                                                           |
| 2.1             | Plug in Charger to Device                                                           | Passed    |                                                           |
| 2.2             | Pull Out Charger When Device is Power ON                                            | Passed    |                                                           |
| 2.3             | plug in charger then power off the Device                                           | Failed    | #1255 No indication of battery charging when power is off |
| 2.4             | Plug in charger when Device is Power off                                            | Failed    | #1255 No indication of battery charging when power is off |
| 2.5             | Pull out charger when Device is Power off                                           | Failed    | #1255 No indication of battery charging when power is off |
| 2.6             | Plug in charger then reboot the Device                                              | Failed    | #1255 No indication of battery charging when power is off |
| 2.7             | Plug in Charger then power on the Device                                            | Failed    | #1255 No indication of battery charging when power is off |
| 2.8             | Charge the Device till battery is full when Device is Power on                      | Passed    |                                                           |
| 2.9             | Charge the Device till battery is full when Device is Power off                     | Failed    | #1255 No indication of battery charging when power is off |
| 2.10            | When Device with a full battery icon, plug in charger                               | Passed    |                                                           |
| 2.11            | Plug in charger when Device battery is very low                                     | Passed    |                                                           |
| 2.12            | Remove the battery when charging in power on mode                                   | Passed    |                                                           |
| 2.13            | Remove the battery when charging in power off mode                                  | Failed    | #1255 No indication of battery charging when power is off |
| 2.14            | Plug in then pull out charger 10 times(each time in 5 seconds) in Home screen       | Passed    |                                                           |
| 2.15            | Plug in then pull out charger 10 times(each time in 5 seconds) in power off<br>mode | Failed    | #1255 No indication of battery charging when power is off |
| 3               | USB Charger                                                                         |           |                                                           |
| 3.1             | Plug in USB cable when Device is Power on                                           | Passed    |                                                           |
| 3.2             | Pull out USB cable when Device is Power on                                          | Passed    |                                                           |
| 3.3             | Plug in USB cable then Power off the Device                                         | Failed    | #1255 No indication of battery charging when power is off |
| 3.4             | Pull out USB cable when Device is Power off                                         | Failed    | #1255 No indication of battery charging when power is off |
| 3.5             | USB cable is plug in and power on the Device                                        | Failed    | #1255 No indication of battery charging when power is off |
| 3.6             | Charging via USB cable till battery is full when Device is Power on                 | Passed    |                                                           |
| 3.7             | Charging via USB cable till battery is full when Device is Power off                | Failed    | #1255 No indication of battery charging when power is off |
| 3.8             | When Device with a full battery icon, plug in USB icon                              | Passed    |                                                           |
| 3.9             | Plug in USB cable when Device Battery is very low                                   | Passed    |                                                           |
| 3.10            | Remove the battery when charging via USB cable in power on mode                     | Passed    |                                                           |
| 3.11            | Remove the battery when charging via USB cable in power off mode                    | Failed    | #1255 No indication of battery charging when power is off |
| 3.12            | Plug in & pull out USB cable 10 times(each time in 5 seconds) in Home screen        | Passed    |                                                           |
| 3.13            | Plug in & pull out USB cable 10 times(each time in 5 seconds) in power off<br>mode  | Failed    | #1255 No indication of battery charging when power is off |
| 4               | Talk Time / Standby Time /Suspend time                                              |           |                                                           |
| 4.1             | Check the Talk time                                                                 | Postponed |                                                           |
| 4.2             | Check the Standby Time                                                              | Postponed |                                                           |
|                 | Device Charging in Home screen                                                      |           |                                                           |
| 5               |                                                                                     |           |                                                           |
| <b>5</b><br>5.1 | Power charging time                                                                 | Passed    |                                                           |

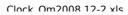

## 💮 орептоко

| Case Title : Om2008.12-2 Clock Testing                |                                                                         |  |
|-------------------------------------------------------|-------------------------------------------------------------------------|--|
| Hardware : GTA02v5                                    |                                                                         |  |
| Software                                              | Kernel : testing-om-gta02-20081202.ulmage.bin                           |  |
|                                                       | Root file system : openmoko-testing-om-gta02.rootfs.jffs2 (2008.Dec.02) |  |
| Test Scope : To test Clock Functionality              |                                                                         |  |
| Test Duration : 2 hours                               |                                                                         |  |
| Test Environment : Neo FreeRunner ,FIC GTA02 Battery, |                                                                         |  |
| Tested By : Wendy                                     |                                                                         |  |
| Tested Date : Dec.03.2008                             |                                                                         |  |

| Case ID   | Cases                                                       | Result         | Remark (trac No.)                                                                                                    |
|-----------|-------------------------------------------------------------|----------------|----------------------------------------------------------------------------------------------------|
| 1         | Clock Tab                                                   |                |                                                                                                    |
| 1.1       | Enter clock menu                                            | Passed         |                                                                                                    |
| 1.2       | Check the menu function                                     | Passed         |                                                                                                    |
| 1.3       | Option Menus                                                |                |                                                                                                    |
| 1.3.1     | Set time                                                    |                |                                                                                                    |
| 1.3.1.1   | Time Tab                                                    |                |                                                                                                    |
| 1.3.1.1.1 | Set time with Automatic OFF                                 | Passed         |                                                                                                    |
| 1.3.1.1.2 | Check the World Map (Automatic OFF)                         | Failed         | #1483 when touch country on the map , it shows country name with black<br>shadow box short seconds #1532 Date/Time: time and country displayed<br>outside of screen on world map |
| 1.3.1.1.3 | Set time with Automatic ON                                  | Passed         |                                                                                                    |
| 1.3.1.1.4 | Set time with Automatic ASK                                 | Passed         |                                                                                                    |
| 1.3.1.2   | Format Tab                                                  |                |                                                                                                    |
| 1.3.1.2.1 | check the Format Tab                                        | Passed         |                                                                                                    |
| 1.3.1.2.2 | Change the time format for 12/24 hour                       | Not Applicable | no more this funtion                                                                                                    |
| 1.3.1.2.3 | Change the week start Sunday/Monday then check the Calendar | Passed         |                                                                                                    |
| 1.3.1.2.4 | Change the Date format                                      | Passed         |                                                                                                    |
| 1.3.1.2.5 | Options menu function                                       | Passed         |                                                                                                    |
| 1.3.1.2.6 | Back key function                                           | Passed         |                                                                                                    |
| 2         | Alarm Tab                                                   |                |                                                                                                    |
| 2.1       | Enter Alarm menu                                            | Passed         |                                                                                                    |
| 2.2       | Check the menu function                                     | Passed         |                                                                                                    |
| 2.3       | Check the Option                                            | Passed         |                                                                                                    |
| 2.4       | Setting the Alarm ON/OFF functions                          | Passed         |                                                                                                    |
| 2.5       | Alarm ON                                                    |                |                                                                                                    |
| 2.5.1     | Check the Time/Days activate when Alarm ON                  | Passed         |                                                                                                    |
| 2.5.2     | Change the Time with format to 12 hour                      | Not Applicable | no more this funtion                                                                                                    |
| 2.5.3     | Try to change time with changing icons                      | Passed         |                                                                                                    |
| 2.5.4     | Change the Time with format to 24 hour                      | Not Applicable | no more this funtion                                                                                                    |
| 2.5.5     | change the week start format to Sunday then check the days  | Postponed      | question                                                                                                    |
| 2.5.6     | change the week start format to Monday then check the days  | Postponed      | question                                                                                                    |
| 2.5.7     | Select Mon to Friday for the Days                           | Passed         |                                                                                                    |
| 2.5.8     | Select individual day for the Days                          | Passed         |                                                                                                    |
| 2.5.10    | Do not selected any days                                    | Passed         |                                                                                                    |
| 2.5.11    | Set Alarm then check Alarm expire                           | Failed         | #1822 (2008.8 doesn't wake on alarm)                                                                                                    |
| 2.5.12    | Incoming a call during Alarm expired                        | Failed         | #1822 (2008.8 doesn't wake on alarm)                                                                                                    |
| 2.5.13    | Receive SMS during Alarm expired                            | Failed         | #1822 (2008.8 doesn't wake on alarm)                                                                                                    |
| 3         | Stopwatch tab                                               |                |                                                                                                    |
| 3.2       | Check the menu function                                     | Passed         |                                                                                                    |
| 3.3       | Check the Option                                            | Passed         |                                                                                                    |
| 3.4       | check Initiate state                                        | Passed         |                                                                                                    |
| 3.5       | Check the Start and Stop,Lap/Split time Function            | Passed         |                                                                                                    |
| 3.6       | Check the Reset function                                    | Passed         |                                                                                                    |
| 3.7       | Go to Set time menu during stopwatch running                | Passed         |                                                                                                    |
| 3.8       | Incoming a call during stopwatch running                    | Passed         |                                                                                                    |
| 3.9       | Receive a SMS during stopwatch running                      | Passed         |                                                                                                    |
| 3.10      | Alarm Expire during stopwatch running                       | Failed         | #1822 (2008.8 doesn't wake on alarm)                                                                                                    |
| 3.11      | Remove the battery during stopwatch running                 | Passed         |                                                                                                    |
| 3.12      | Press Back key during stopwatch running                     | Passed         |                                                                                                    |
| 3.13      | Check the Result when reaches 99:59:59:99                   | Postponed      |                                                                                                    |